# django-inline-static

unknown

May 13, 2021

# **CONTENTS**

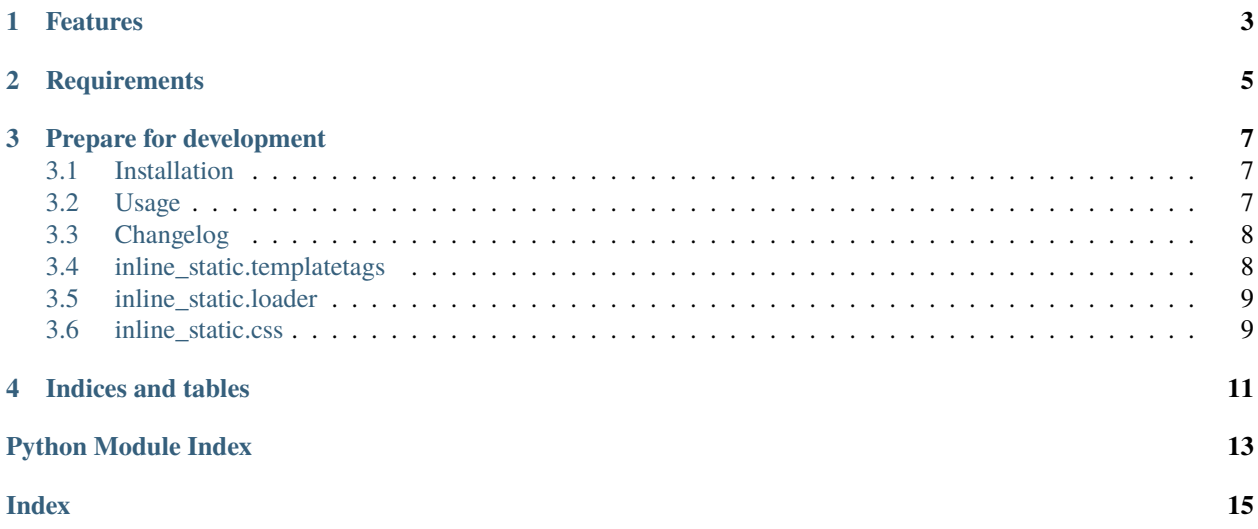

*django-inline-static* provides template tags to inline css and javascript files in Django templates, also corrects relative urls in css "url()" calls.

## **ONE**

## **FEATURES**

- <span id="page-6-0"></span>• Template tag to inline any static file inline\_staticfile
- Template tag to inline javascript files inline\_javascript
- Template tag to inline css files inline\_style
- relative to absolute path converter for paths in css files

# **TWO**

## **REQUIREMENTS**

<span id="page-8-0"></span>django-inline-static supports Python 3 only and requires at least Django 1.11.

**THREE**

#### **PREPARE FOR DEVELOPMENT**

<span id="page-10-0"></span>A Python 3 interpreter is required in addition to poetry.

\$ poetry install

Now you're ready to run the tests:

\$ make tests

Contents:

## <span id="page-10-1"></span>**3.1 Installation**

• Install with pip:

pip install django-inline-static

• Your INSTALLED\_APPS setting:

```
INSTALLED_APPS = (
    # ...
    'inline_static',
)
```
#### <span id="page-10-2"></span>**3.2 Usage**

#### **3.2.1 Loading static files**

To inline any static file in your template, use the inline\_staticfile tag. The inlined content is not marked safe, do this by yourself if you're sure that the included content is safe for html documents.

```
{% load inline_static_tags %}
{% inline_staticfile 'build/fake.txt' %}
\langle!-- or -->
{% inline_staticfile 'build/image.svg' as image %}{{ image|safe }}
```
#### <span id="page-11-2"></span>**3.2.2 Inlining javascript**

If you want to inline javascript code, use the inline\_javascript tag. The inlined content will be marked as safe.

```
{% load inline_static_tags %}
```

```
<script>{% inline_javascript 'build/critical.pkg.js' %}</script>
```
#### **3.2.3 Inlining styles**

To inline a css styles file, use the inline\_style template tag.

The styles will be transformed by replacing any relative url in the content with absolute urls to make sure fonts, background images and other url() calls work after including.

{% load inline\_static\_tags %}

<style type="text/css">{% inline\_style 'build/all.css' %}</style>

## <span id="page-11-0"></span>**3.3 Changelog**

#### **3.3.1 0.1.0 (2019-03-19)**

• Ensure that inline static included the hashed versions of a static file when filename hashing is available in the staticfiles storage.

#### **3.3.2 0.0.1 (2018-08-08)**

• Initial release of *django-inline-static*

Api documentation:

## <span id="page-11-1"></span>**3.4 inline\_static.templatetags**

inline\_static.templatetags.inline\_static\_tags.inline\_staticfile(*name*) inline\_static.templatetags.inline\_static\_tags.inline\_style(*name*) inline\_static.templatetags.inline\_static\_tags.inline\_javascript(*name*)

# <span id="page-12-2"></span><span id="page-12-0"></span>**3.5 inline\_static.loader**

inline\_static.loader.load\_staticfile(*name*, *postprocessor=None*, *fail\_silently=False*)

# <span id="page-12-1"></span>**3.6 inline\_static.css**

```
class inline_static.css.CssUrlTransformer(name, path, content, base_url=None)
    Bases: object
    SCHEMES = ('http://', 'https://', '/')URL_PATTERN = re.compile('\n url\\(\n \\s* # any amount of whitespace\n ([\\\'"]?) #
    optional quote\n (.*?) # any amount of anything, non-greedily (this is the actual
    url\\n \\1, re.VERBOSE)parse_static_url(base_url)
    transform()
    transform_url(match)
    resolve_url(url)
```
inline\_static.css.transform\_css\_urls(*\*args*, *\*\*kwargs*)

# **FOUR**

# **INDICES AND TABLES**

- <span id="page-14-0"></span>• genindex
- modindex
- search

# **PYTHON MODULE INDEX**

<span id="page-16-0"></span>i inline\_static.css, [9](#page-12-1) inline\_static.loader, [9](#page-12-0) inline\_static.templatetags.inline\_static\_tags, [8](#page-11-1)

#### **INDEX**

#### <span id="page-18-0"></span>C

```
CssUrlTransformer (class in inline_static.css), 9
I
inline_javascript() (in module in-
        line_static.templatetags.inline_static_tags),
        8
inline_static.css
   module, 9
inline_static.loader
    module, 9
inline_static.templatetags.inline_static_tags
   module, 8
inline_staticfile() (in module in-
       line_static.templatetags.inline_static_tags),
        8
inline_style() (in module in-
        line_static.templatetags.inline_static_tags),
        8
L
```
#### load\_staticfile() (*in module inline\_static.loader*), [9](#page-12-2)

M

```
module
    inline_static.css, 9
    inline_static.loader, 9
    inline_static.templatetags.inline_static_tags,
        8
```
#### P

parse\_static\_url() (*inline\_static.css.CssUrlTransformer method*), [9](#page-12-2)

# R

resolve\_url() (*inline\_static.css.CssUrlTransformer method*), [9](#page-12-2)

## S

SCHEMES (*inline\_static.css.CssUrlTransformer attribute*), [9](#page-12-2)

#### T

- transform() (*inline\_static.css.CssUrlTransformer method*), [9](#page-12-2)
- transform\_css\_urls() (*in module inline\_static.css*), [9](#page-12-2)
- transform\_url() (*inline\_static.css.CssUrlTransformer method*), [9](#page-12-2)

## $\cup$

URL\_PATTERN (*inline\_static.css.CssUrlTransformer attribute*), [9](#page-12-2)